#### PARSEO Y GENERACIÓN DE  $C$ ÓDIGO –  $2^{DO}$  semestre 2016 LICENCIATURA EN INFORMÁTICA CON ORIENTACIÓN EN DESARROLLO DE SOFTWARE UNIVERSIDAD NACIONAL DE QUILMES

## Trabajo practico 2 ´ Generador de código para Cucaracha<sup>t[1](#page-0-0)</sup>

Fecha de entrega: 30 de noviembre

# **´Indice**

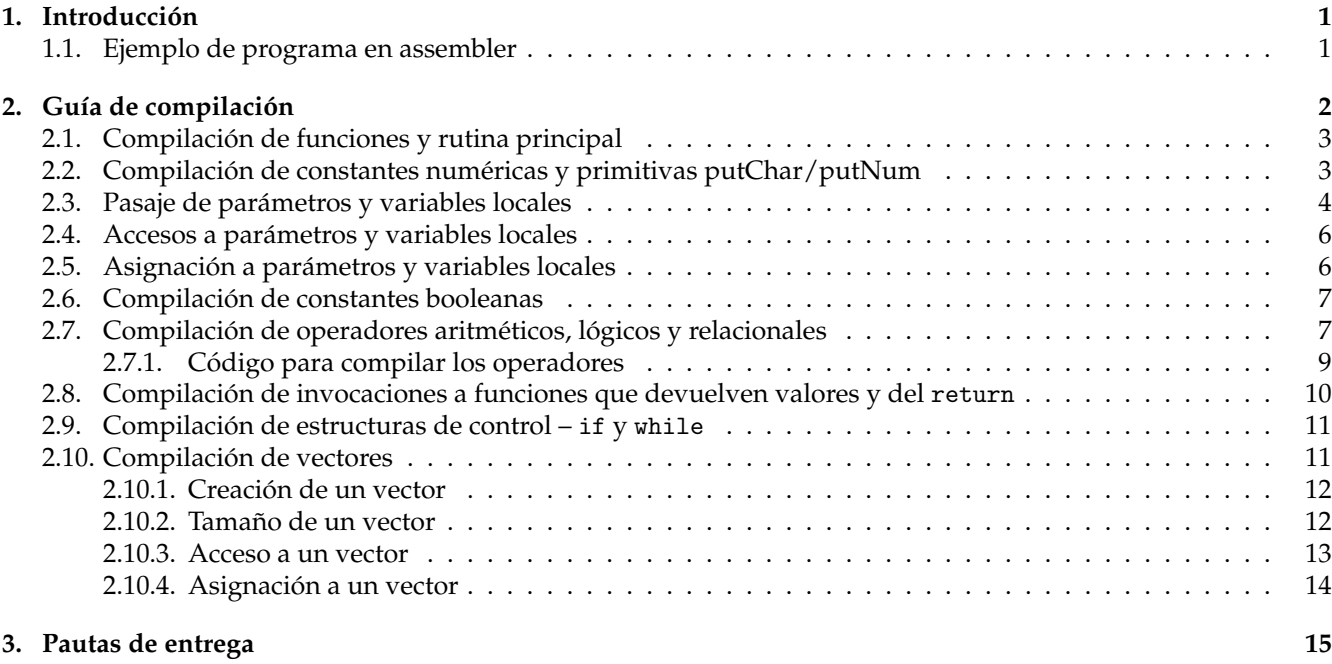

## <span id="page-0-1"></span>1. Introducción

Este trabajo consiste en programar el back-end para un compilador del lenguaje Cucaracha<sup>t</sup>. Concretamente, dado el AST de un programa como el construido en el TP1, acompañado de la información de los tipos de todas las funciones, parámetros y variables locales, se debe generar código en *assembler* para la arquitectura x86-64.

Se recomienda utilizar el ensamblador nasm $^2$  $^2$ . También usaremos algunas funciones de la biblioteca estándar de C, por lo que se recomienda *linkear* la salida con un compilador de C como gcc.

## <span id="page-0-2"></span>**1.1. Ejemplo de programa en assembler**

Vamos a trabajar siempre bajo una arquitectura de 64 bits. A continuación sigue un ejemplo de programa en assembler para comprobar que el entorno de desarrollo este correctamente establecido. El siguiente ejemplo ´ funciona en Linux. Debería funcionar en otros sistemas operativos POSIX con mínimas modificaciones.

```
section . text
global main
extern exit, putchar
main :
```
<span id="page-0-0"></span> $1$ La cucaracha de Cucaracha es un dibujo de Michael Thompson licenciado bajo Creative Commons Attribution 3.0 United States License – <https://creativecommons.org/licenses/by/3.0/us/>

<span id="page-0-3"></span> $<sup>2</sup>$ <http://www.nasm.us/></sup>

```
mov rdi , 72
call putchar
mov rdi , 79
call putchar
mov rdi , 76
call putchar
mov rdi, 65
call putchar
mov rdi, 10 ; nueva línea (enter)
call putchar
mov rdi , 0
call exit
```
- Guardar el archivo como prueba.asm.
- Ensamblarlo con nasm -felf64 prueba.asm para obtener un archivo objeto prueba.o.
- Iinkear el archivo objeto con gcc -o prueba prueba. o para obtener un ejecutable prueba.
- Ejecutarlo con ./prueba. Debería imprimir "HOLA" en pantalla.

## <span id="page-1-0"></span>2. Guía de compilación

Describiremos cómo implementar el compilador de manera incremental, empezando por la implementación de la funcionalidad básica. Iremos agregando complejidad a medida que la necesitemos.

En términos generales, el compilador se estructura como un recorrido recursivo sobre el AST que genera código en assembler. La generación de código se puede hacer de distintas maneras:

- $\blacksquare$  Manera "funcional": generando recursivamente alguna representación del programa en assembler y escribiendo la salida al final del proceso.
	- El código se puede representar directamente con un string:

```
" mov rdi, 0 \n\begin{bmatrix} n \\ n \end{bmatrix}" ++
" add rax, rcx\n"
```
• De manera más abstracta, se puede representar como un árbol o una lista de instrucciones:

```
[ InstruccionMov RegistroRdi ( ValorInmediato 0) ,
InstruccionAdd RegistroRax RegistroRcx ]
```
- **Manera "objetosa":** emitiendo código assembler a medida que se visita el árbol.
	- El código se puede escribir directamente a un archivo de salida:

```
salida.write ('mov rdi, 0 \n\times');
salida.write ('add rax, rcx \n\langle n' \rangle;
```
• De manera mas abstracta, se puede contar con un objeto encargado indirectamente de construir la salida ´ y generar el código assembler:

```
salida.emitir_mov(RDI, 0);
salida.emitir_add (RAX, RCX);
```
Se puede aplicar cualquiera las técnicas de arriba. Para un compilador de pequeña escala como el de este TP es razonable limitarse a una representación sencilla basada en strings.

Para los que programen en Haskell: tengan en cuenta que el recorrido sobre el AST puede requerir mantener estado para generar nombres de variables temporales, de modo que la función recursiva debería estar definida en una mónada.

### <span id="page-2-0"></span>2.1. Compilación de funciones y rutina principal

Cada función fun  $f(\ldots)$  en el código fuente va a corresponderse con una rutina en assembler, que llamaremos cuca f. La rutina principal main invoca a la rutina cuca main, y luego invoca a la función exit(0) de la biblioteca estándar de C. Cada rutina tiene un ret al final para retornar.

*Nota*: llamamos cuca\_f a la rutina para evitar conflictos con palabras clave y nombres de rutinas ya existentes; por ejemplo podríamos tener una función en Cucaracha<sup>ss</sup> que se llame global o exit, pero no podemos tener una rutina en assembler con esos nombres.

Por ejemplo:

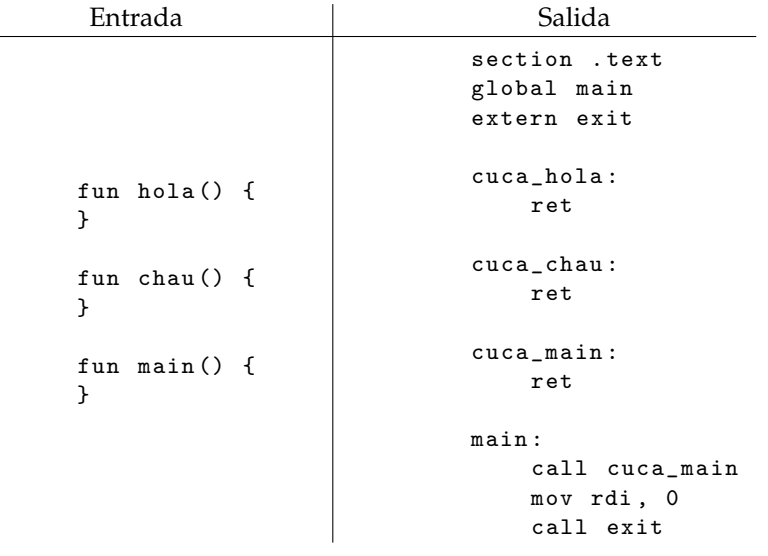

#### <span id="page-2-1"></span>**2.2. Compilación de constantes numéricas y primitivas putChar/putNum**

Como primer paso para implementar todas las funcionalidades del lenguaje, veremos cómo compilar instrucciones del estilo "putChar(65)" y "putNum(65)", donde se invoca a alguna de las dos funciones primitivas con un parámetro numérico.

La funcionalidad para compilar una expresión ( $ExprT$ ) tal como 65 + 2  $*$  x debería recibir dos parámetros:

- 1. La lista de registros del procesador que se encuentran disponibles para almacenar valores temporales.
- 2. El registro del procesador en el que se debe almacenar el resultado final del cómputo.

Para compilar una expresión que representa una constante numérica como 65 (ExprConstNum), lo único que se debe hacer es emitir una instrucción:

mov registro , 65

donde registro es el registro del procesador en el que se desea almacenar el resultado del cómputo de la expresión.

Al momento de compilar una instrucción que corresponde a una invocación a una función (StmtCall), si se trata de una función primitiva como putChar o putNum, el compilador no debe tratarlas igual que las invocaciones al resto de las funciones, sino que debe emitir código dedicado (específico).

• La función putChar de Cucaracha que imprime el caracter ASCII asociado a un número se compila a una invocación a la función putchar de la biblioteca estándar de C. El primer parámetro se recibe en el registro rdi. Por ejemplo:

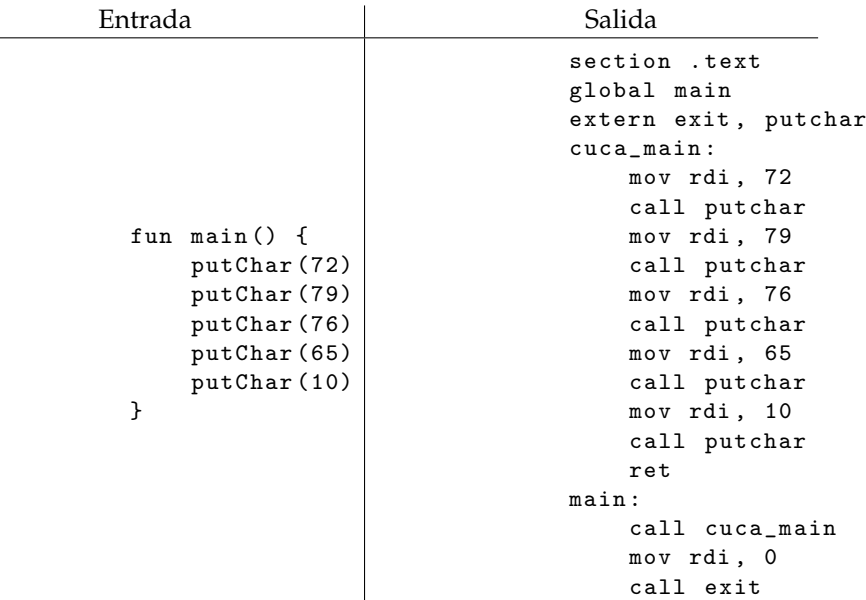

Observar que se debe agregar putchar a la lista de rutinas declaradas como extern.

- La función putNum de Cucaracha<sup>s</sup> que imprime un número en notación decimal se compila a una invocación a la función printf de la biblioteca estándar de C. Por ejemplo, putNum(65) se compila a printf(" %11i", 65). Se debe dar valor a los siguientes tres registros para invocar a la función printf:
	- rdi: la constante de texto " %lli" que se ubica en la seccion de datos. ´
	- rsi: el número a imprimir.
	- rax: la constante 0, indicando que no se proveen más parámetros que esos.

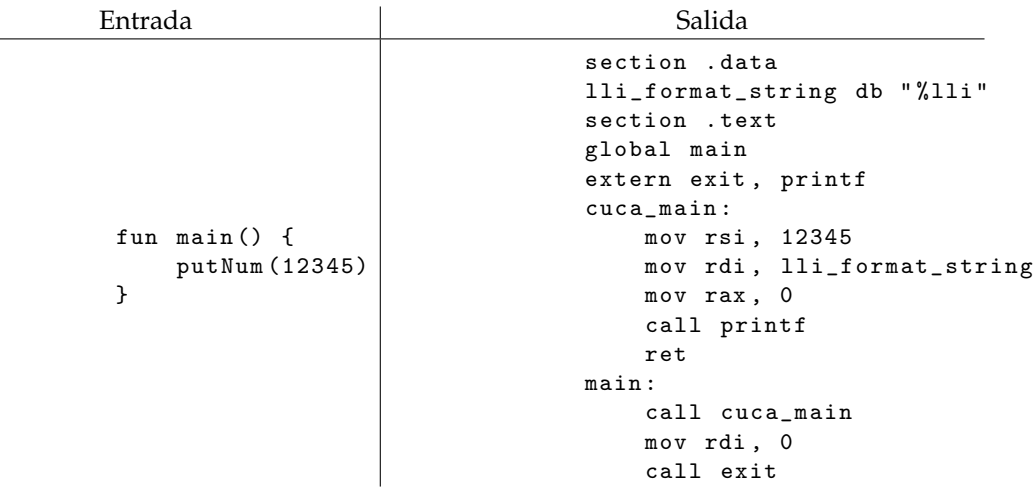

Observar que se define una constante lli format string en la seccion de datos donde se guarda la cadena ´ " %11i". Esta constante se pasa en el registro rdi a printf. Además, se agrega printf a la lista de rutinas declaradas como extern.

### <span id="page-3-0"></span>2.3. Pasaje de parámetros y variables locales

El pasaje de parámetros en Cucaracha hara uso de la siguiente convención:

- Cada parámetro y cada variable local tendrá asignado un espacio de 64 bits (8 bytes) en la pila del sistema.
- El registro rsp se utilizará (como es usual) como puntero al tope de la pila. El registro rsp apunta al elemento en el tope que esta´ *presente* en la pila (es decir, no al primer espacio *libre*).
- El registro rbp se utilizará como puntero a la posición de la pila al inicio de la invocación a cada función.
- Tener en cuenta que en la arquitectura x86-64 la pila crece *hacia las direcciones de memoria m´as bajas*.
- Tener en cuenta que las instrucciones call y ret hacen push/pop de valores en la pila.
- La función invocadora mete los parámetros en la pila antes de hacer el call.
- La función invocada mete los parámetros en la pila antes de hacer el call.
- Por simplicidad ignoraremos todas las cuestiones de alineamiento.

Un esquema de la pila si se invoca a la función  $f$  que recibe dos parámetros  $x e y y$  tiene tres variables locales a, b y c:

*direcciones de memoria bajas* | 0x00..0

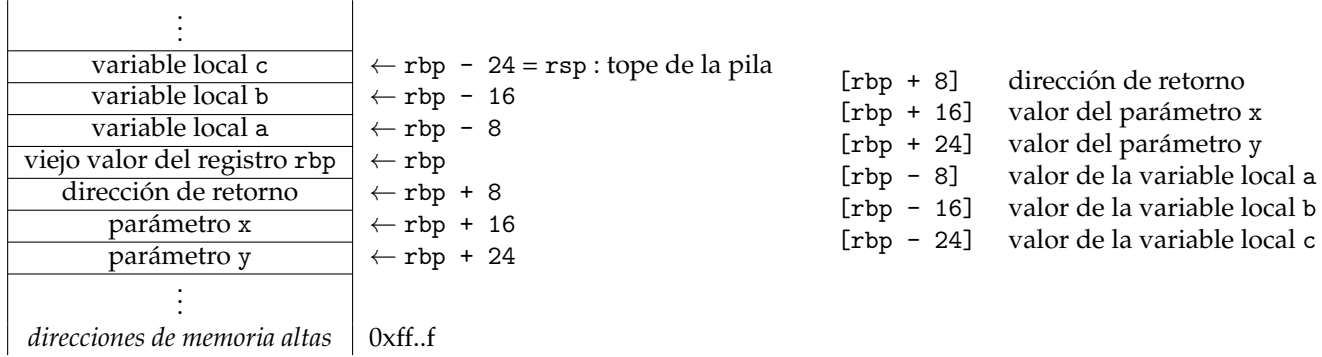

Siguiendo con esta convencion, todas las rutinas deben ser de la siguiente forma: ´

```
cuca_f :
  push rbp             ; guardar el viejo valor de rbp en la pila<br>mov rbp, rsp       ; actualizar el valor de rbp al tope actual
  mov rbp, rsp ; actualizar el valor de rbp al tope actual de la pila<br>sub rsp, 8 * N ; reservar espacio en la pila para N variables locales
                            ; reservar espacio en la pila para N variables locales
   .
   .
  mov rsp, rbp ; recuperar el viejo tope de la pila
  pop rbp ; recuperar el viejo valor de rbp
  ret
```
Además, el código para invocar a una función f con *N* argumentos e<sub>0</sub>, e<sub>2</sub>, . . ., e<sub>N−1</sub> que no devuelve ningún resultado será de la forma:

sub rsp, 8 \* N ; reservar espacio en la pila para N argumentos ...; evaluar el argumento 0 y guardarlo en [rsp] ...; evaluar el argumento 1 y guardarlo en [rsp + 8] . . ...; evaluar el argumento  $N-1$  y guardarlo en [rsp + 8 \*  $(N - 1)$ ] call cuca\_f add rsp, 8 \* N ; "devolver" el espacio de los N argumentos

Por ejemplo:

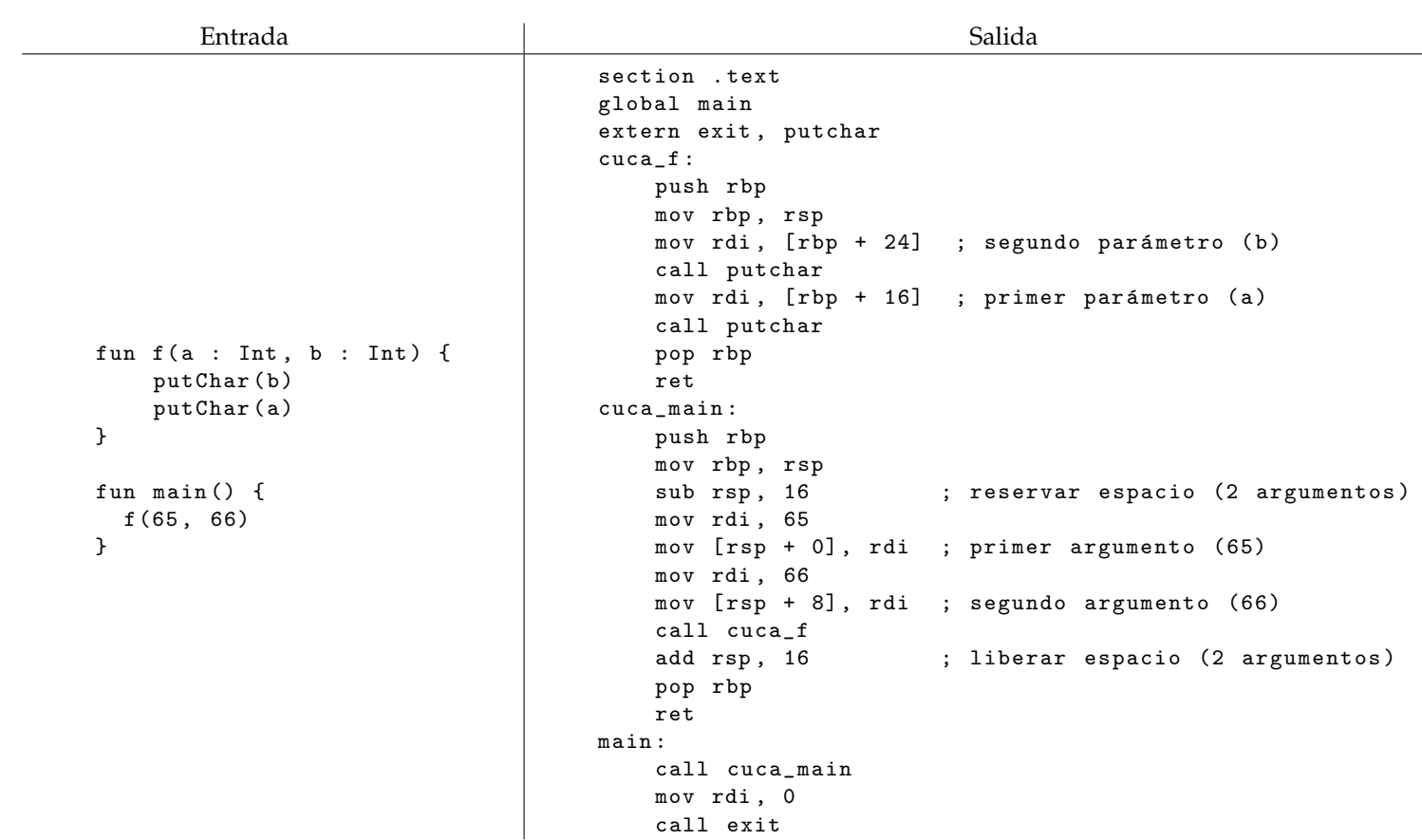

#### <span id="page-5-0"></span>2.4. Accesos a parámetros y variables locales

Para compilar una expresión x y guardarla en un registro, basta con hacer un mov:

- Si x es el *i*-ésimo parámetro, se lo encuentra en la posición de memoria  $[\text{rbp + 8 * (i + 1)}]$  (por ejemplo, el segundo parámetro está en [rbp + 24]).
- Si x es la *i*-ésima variable local, se la encuentra en la posición de memoria [rbp 8 \* i] (por ejemplo, la segunda variable local está en [rbp - 16]).

Por ejemplo:

mov rdi, [rbp + 24] ; leer el segundo parámetro mov rsi, [rbp - 16] ; leer la segunda variable local

El orden de los parámetros y variables locales se puede elegir arbitrariamente, pero obviamente la elección tiene que ser consistente a lo largo del programa.

## <span id="page-5-1"></span>2.5. Asignación a parámetros y variables locales

Para compilar una asignación x := expresión, compilar primero el valor de la expresión en algún registro, por ejemplo en rdi, y luego hacer un mov a la dirección en la que se encuentra el parámetro o la variable local. Por ejemplo:

```
...; compilar la expresión y guardar el resultado en rdi
mov [rbp + 24], rdi ; reasignar el segundo parámetro a dicho valor
Por ejemplo:
```
Entrada Salida fun  $f(a : Int)$  {  $a := 65$  $b := 66$ putChar(a) putChar (b) } fun main () { f (0) } section . text global main extern exit, putchar cuca\_f : push rbp mov rbp , rsp sub rsp, 8  $\hspace{1.6cm}$  ; reservar espacio para b mov rdi, 65 mov  $[$ rbp + 16 $]$ , rdi ; asignar a := 65 mov rdi , 66 mov  $[$ rbp - 8 $]$ , rdi ; asignar b := 66 mov rdi,  $[$ rbp + 16 $]$  ; acceder al parámetro a call putchar mov rdi, [rbp - 8] ; acceder a la variable local b call putchar mov rsp, rbp (a) ; devolver el espacio de b pop rbp ret cuca\_main : push rbp mov rbp , rsp sub rsp, 8 ; reservar espacio para el parámetro a mov rdi , 0  $mov [rsp]$ , rdi ; pasaje del parámetro a = 0 call cuca\_f mov rsp, rbp ; devolver el espacio del parámetro a pop rbp ret main : call cuca\_main mov rdi , 0 call exit

#### <span id="page-6-0"></span>2.6. Compilación de constantes booleanas

Las constantes booleanas se representan con enteros de 64 bits. El falso se representa con la constante binaria  $0\ldots 0$  y el verdadero con la constante binaria  $1\ldots 1$ . Notar que en complemento a 2 la constante True se puede  $\overline{64 \text{ veces}}$  $\overline{64 \text{ veces}}$ 

escribir directamente como −1. Por ejemplo:

mov rdi, 0 ; guardar en rdi la representación de la constante False mov rsi, -1 ; guardar en rsi la representación de la constante True

#### <span id="page-6-1"></span>**2.7.** Compilación de operadores aritméticos, lógicos y relacionales

Para compilar una expresión *e*, supondremos que disponemos de un conjunto de registros que se encuentran libres, y que queremos guardar el resultado de evaluar *e* en uno de dichos registros.

Supongamos primero que los registros disponibles son suficientes para evaluar la expresión *e*. En ese caso podemos hacerlo con un algoritmo como el siguiente:

```
Entrada: Una expresión e y una lista de registros disponibles r_1, r_2, \ldots, r_n.
Salida: {\tt C\'o digo} {\tt para} evaluar la expresión e usando los registros r_1, r_2, \ldots, r_ny dejando el resultado final en r1.
  if e es una expresión atómica
           por ejemplo una variable o una constante
       \texttt{Generator} código para "r_1 := e".
  elseif e es una operación unaria op(e')Generar código para evaluar e<sup>'</sup> usando los registros r_1, r_2, \ldots, r_n.
```

```
Generar código para "r_1 := op(r_1)".
\mathbf{else if} e \mathbf{e} and operación binaria \mathbf{op}(e_1,e_2)Generar c ´o digo para evaluar e1 usando los registros r1
,r2, . . . ,rn .
     Generar código para evaluar e_2 usando los registros r_2, \ldots, r_n.
     Generar código para "r_1 := op(r_1, r_2)".
end
```
El conjunto de los registros de los que vamos a disponer en la arquitectura x86-64 es:

rdi rsi rax rbx rcx rdx r8 r9 r10 r11 r12 r13 r14 r15

Si lo necesitan, pueden reservar algunos de los registros para almacenar valores temporales. Un ejemplo de cómo compilar una expresión sencilla que se puede calcular usando únicamente los registros del procesador:

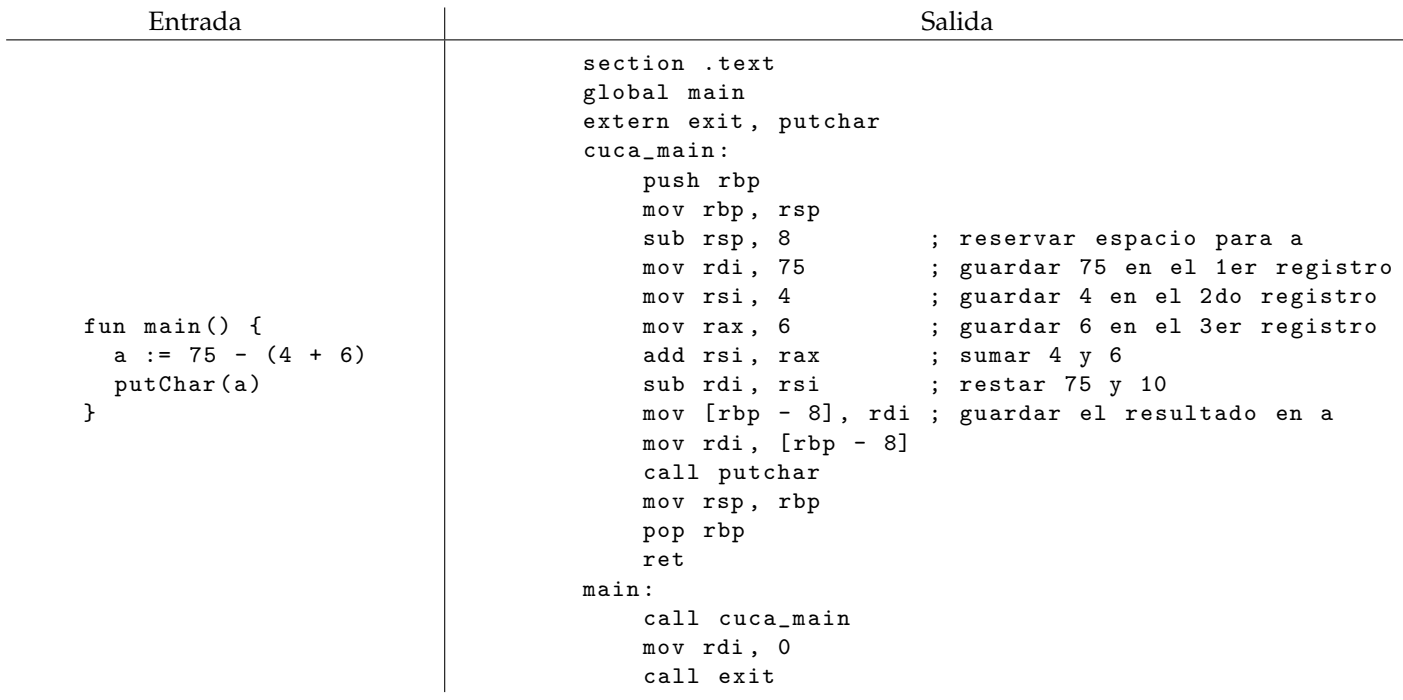

En caso de que los registros no alcancen para compilar una expresión, se deben reservar más variables locales en la pila. Por ejemplo, si dispusiéramos únicamente de los registros rdi y rsi, el código anterior se compilaría de la manera siguiente (comparar con el código anterior):

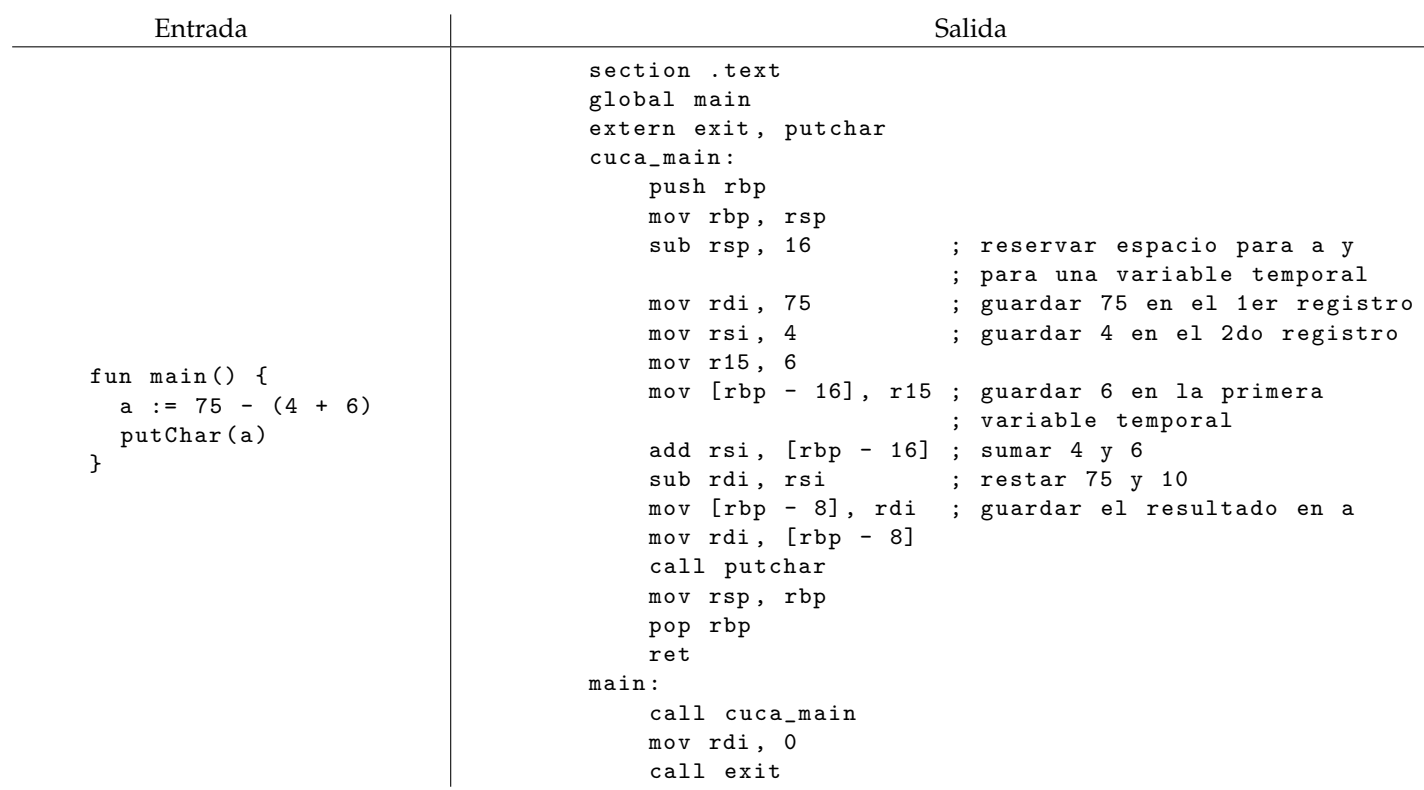

Tener en cuenta que cada función debe reservar espacio en la pila para guardar todas sus variables locales y, además, todas las variables temporales que se requieran para compilar las expresiones que aparecen en su cuerpo. Para ello se recomienda emitir el "prólogo" de cada función después de haber visitado su cuerpo, para saber cuántas variables temporales se necesitan en total.

#### <span id="page-8-0"></span>2.7.1. Código para compilar los operadores

Para compilar las operaciones binarias y unarias se recomienda usar las siguientes instrucciones:

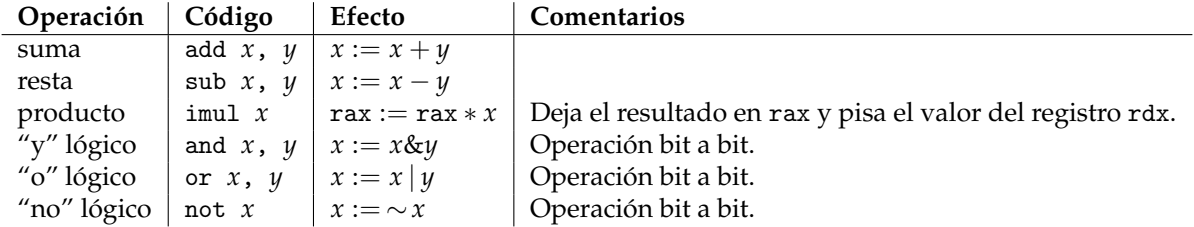

Por simplicidad puede ser conveniente reservar los registros rax y rdx, es decir, no considerarlos disponibles para almacenar los resultados intermedios en los cálculos de las expresiones, y usarlos únicamente como registros temporales para calcular el producto (y potencialmente como registros temporales para algunos otros fines).

Para compilar los operadores relacionales <=, >=, <, >, ==, !=, se recomienda emitir la instrucción "cmp *x*, *y*" y a continuación una instrución de salto condicional.

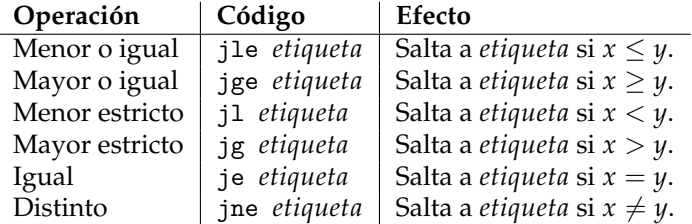

Se deben crear etiquetas nuevas para cada operación relacional, y se sugiere combinar las operaciones de salto condicional anteriores con la operación de salto incondicional jmp etiqueta.

Por ejemplo:

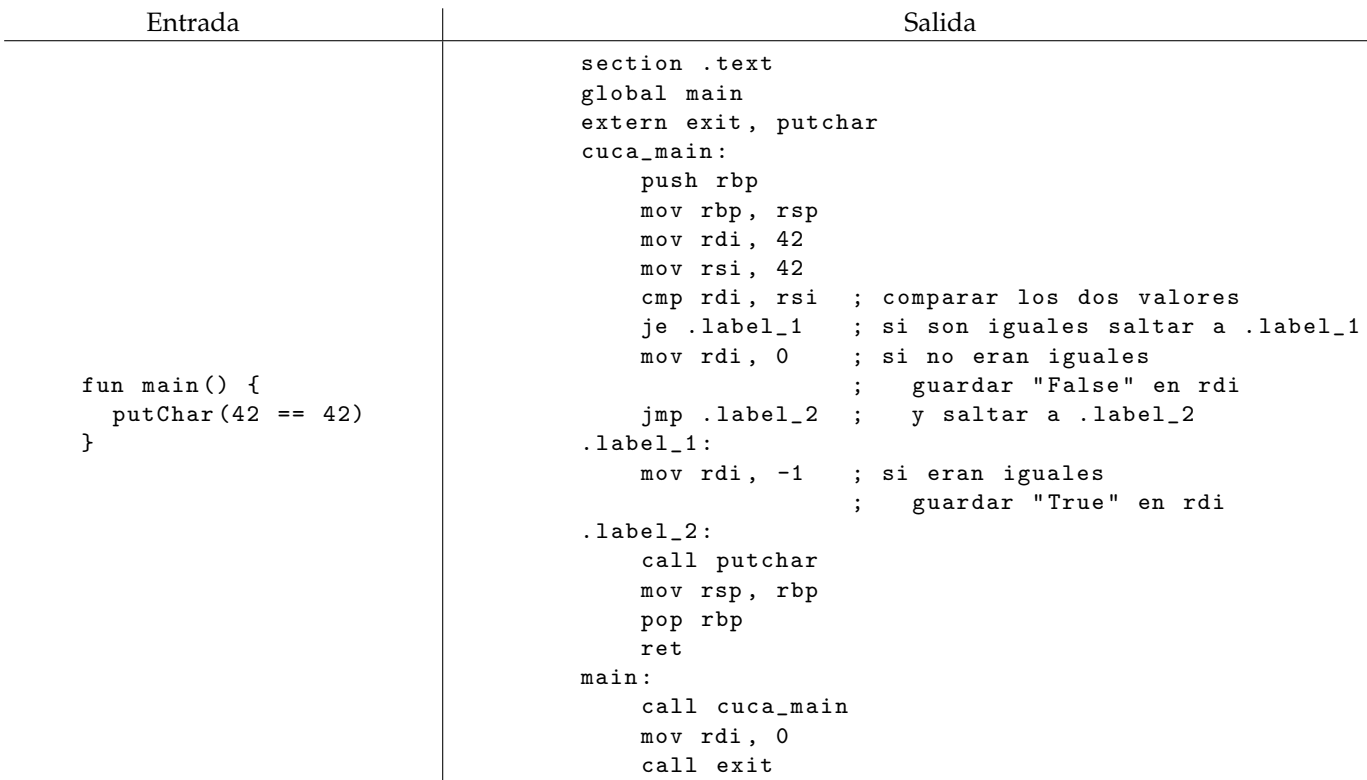

### <span id="page-9-0"></span>2.8. Compilación de invocaciones a funciones que devuelven valores y del return

Las funciones retornarán valores en un registro distinguido. Por ejemplo, pueden devolver el valor en el registro rax. De esta manera podemos compilar la instrucción return simplemente como un mov al registro rax. La invocación a una función que devuelve un valor se compila de igual manera que la invocación a un procedimiento. Cuando la subrutina retorna el control a la rutina que la invocó, puede asumir que el resultado de retorno se encuentra almacenado en rax.

Hay una dificultad extra al momento de compilar invocaciones a funciones. Por ejemplo, para compilar la expresión 1 + f(), se almacena primero el 1 en el registro auxiliar rdi y luego se invoca a f. El inconveniente es que f podría necesitar usar el registro rdi. Lo que haremos es lo siguiente:

- Antes de invocar a una función, se almacenarán uno por uno todos los registros que estén siendo utilizados como auxiliares, usando la instruccion´ push *registro*.
- Al finalizar la invocación a una función, se recuperarán uno por uno todos los registros de la pila, usando la instruccion´ pop *registro*.

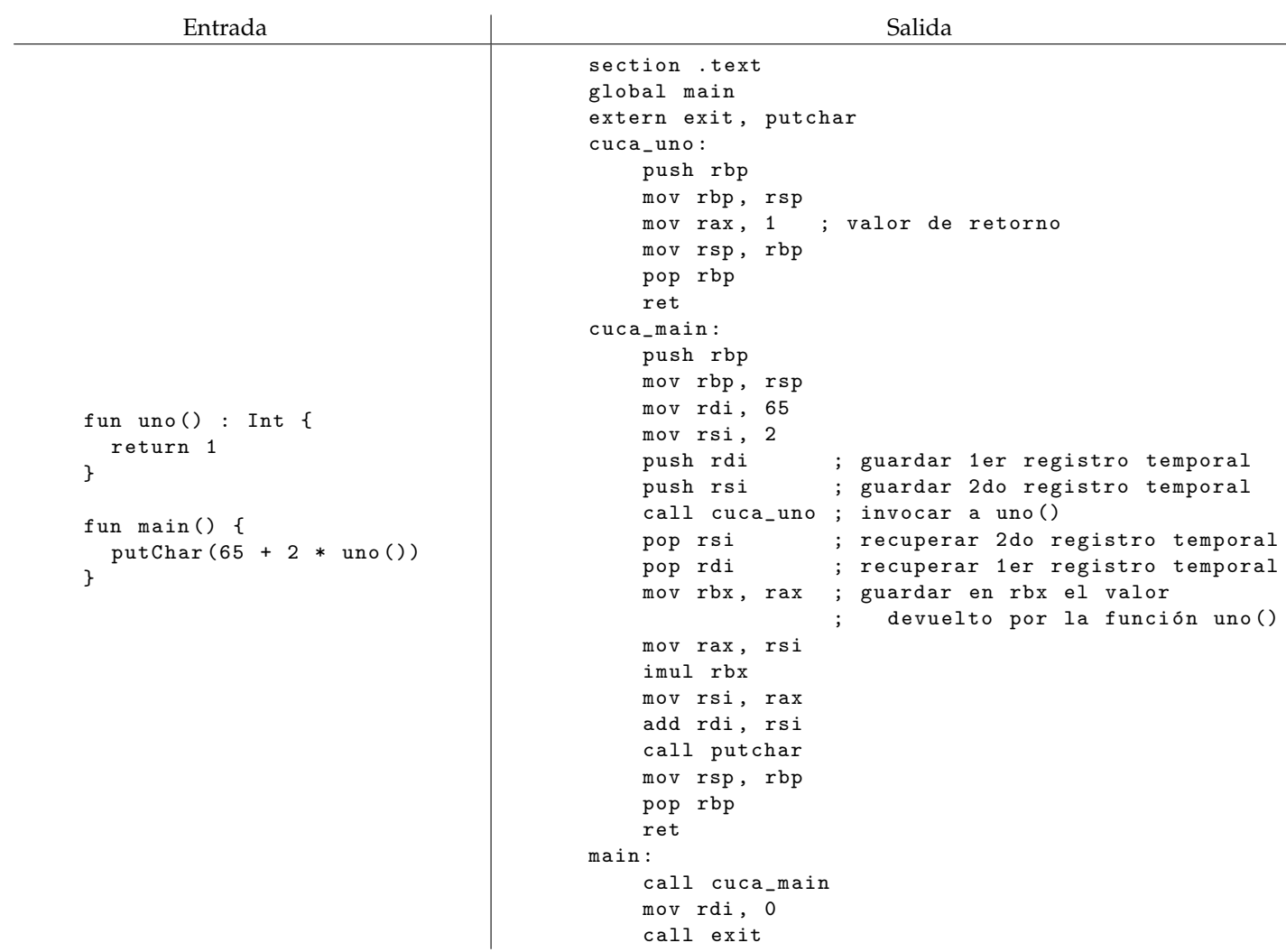

## <span id="page-10-0"></span>2.9. Compilación de estructuras de control – if y while

Las estructuras de control se compilan de la siguiente manera. Se muestra como compilar el if con else. Los nombres de las etiquetas deben generarse de tal manera que sean unicos (no debe haber dos etiquetas repetidas). ´ El if sin else y el while quedan como ejercicios.

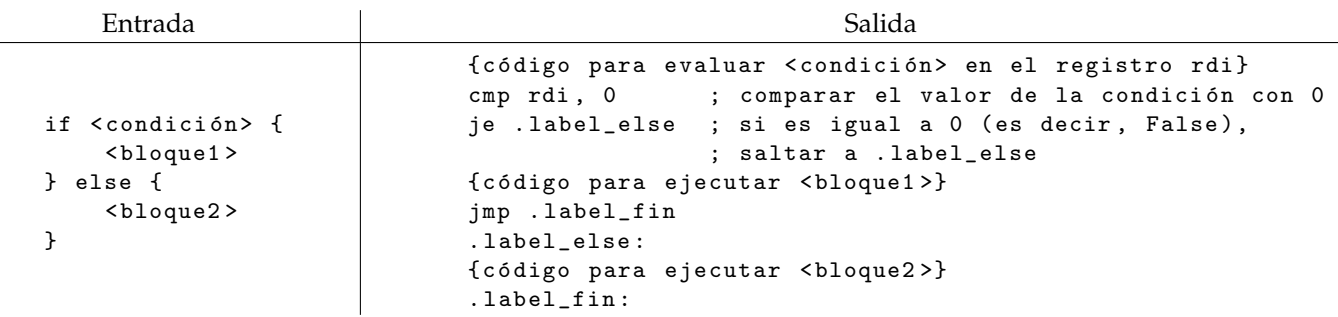

### <span id="page-10-1"></span>**2.10.** Compilación de vectores

Para compilar las operaciones de vectores se procederá de la manera que se describe a continuación.

#### <span id="page-11-0"></span>2.10.1. Creación de un vector

Para compilar la creación de un vector  $[e_1, \ldots, e_n]$  se reservará un espacio de  $n + 1$  lugares en la pila. En el primer lugar se guardará el tamaño del vector (n) y en los n lugares restantes se guardará el resultado de evaluar cada una de las expresiones  $e_1, \ldots, e_n$ . El resultado final de evaluar la expresión  $[e_1, \ldots, e_n]$  será la posición de memoria en la que empieza el vector. Por ejemplo:

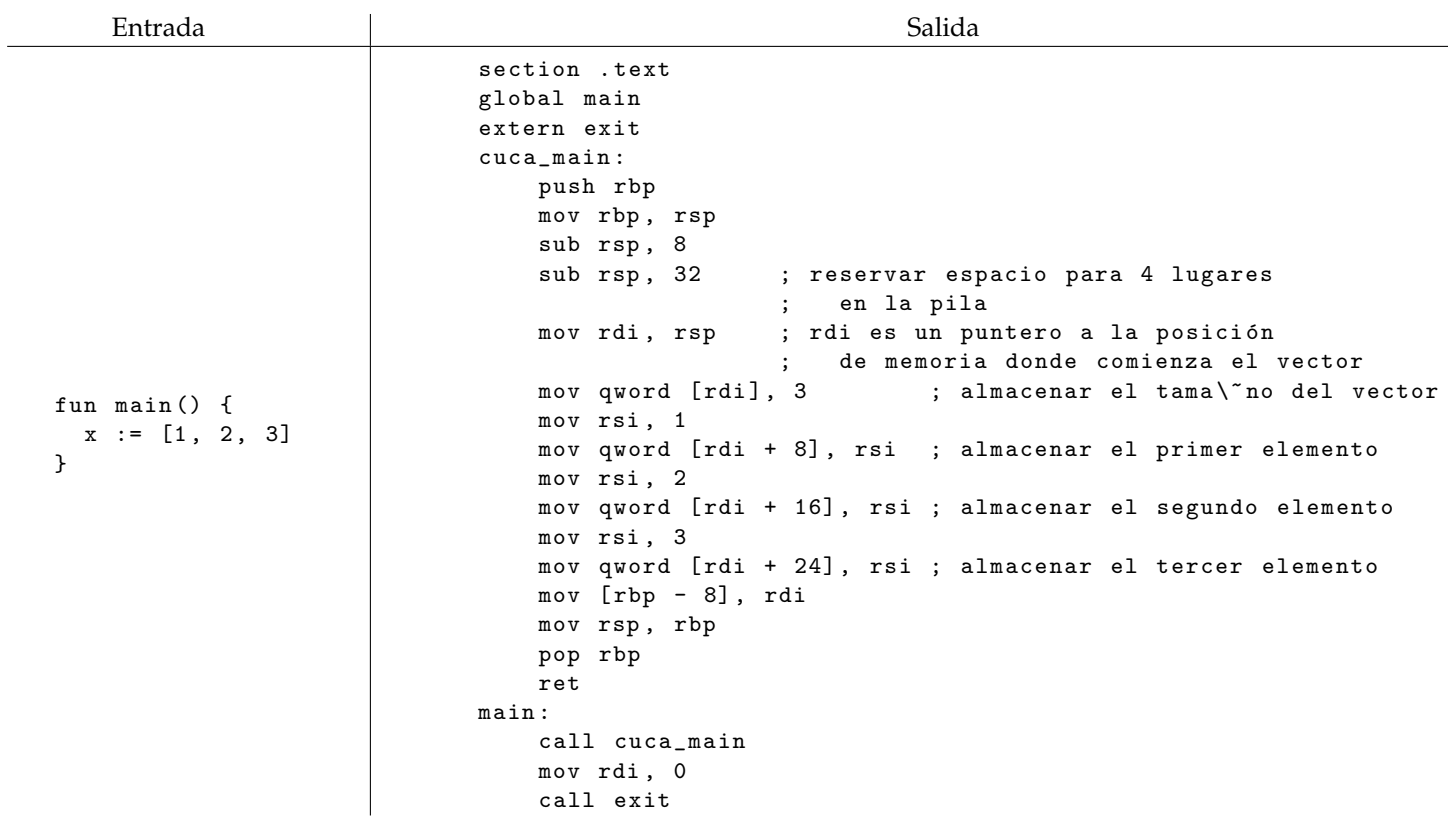

#### <span id="page-11-1"></span>2.10.2. Tamaño de un vector

Para calcular el tamaño de un vector basta con desreferenciar el puntero:

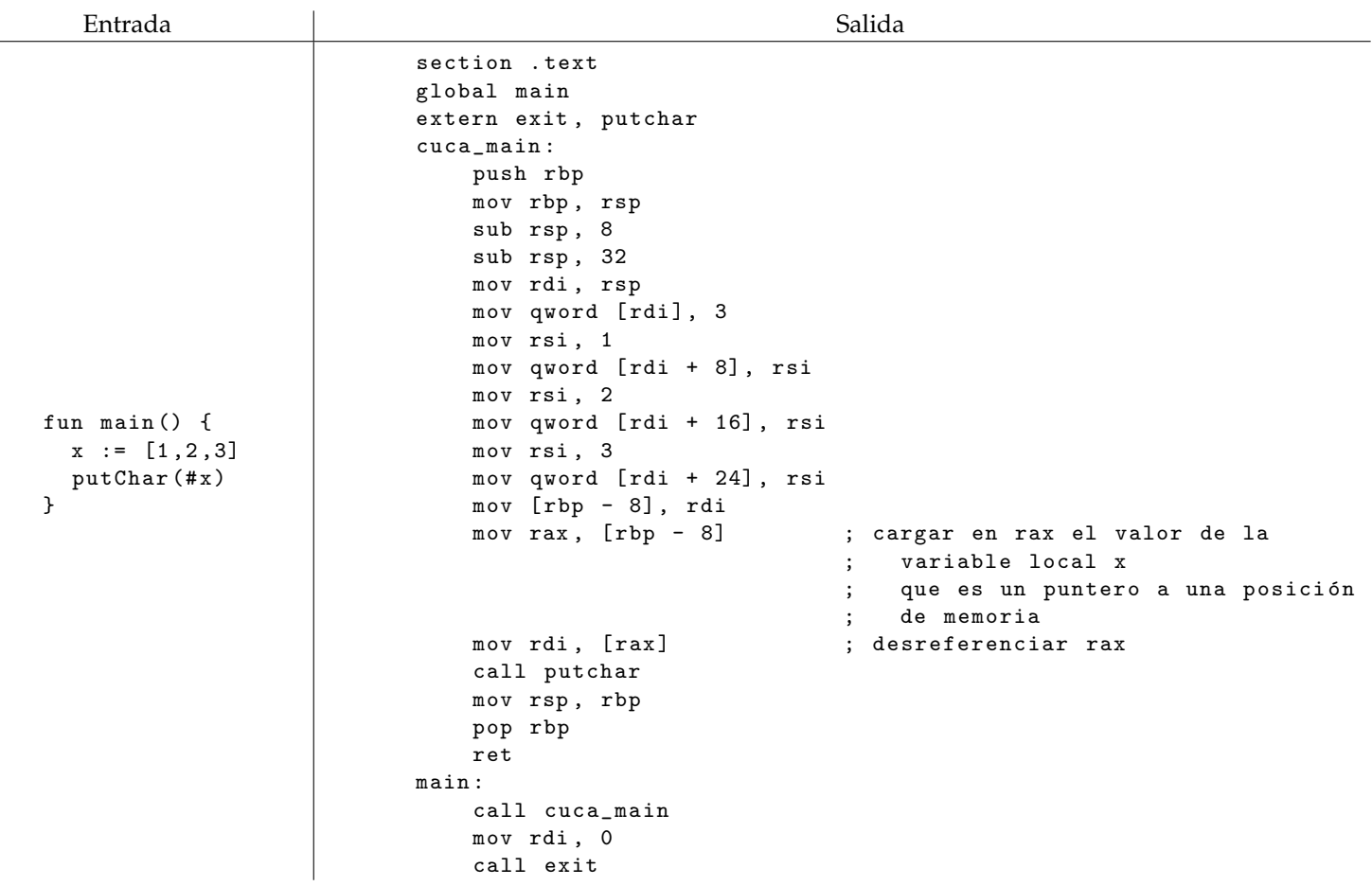

#### <span id="page-12-0"></span>**2.10.3. Acceso a un vector**

Para acceder a la *n*-ésima posición de un vector basta con desreferenciar el puntero; se debe sumar uno a la posición para tener en cuenta que la primera posición de memoria se utiliza para guardar el tamaño del vector, y se debe multiplicar el índice por 8 para tener en cuenta que el tamaño de cada entrada del vector es de 64 bits (es decir, 8 bytes). La multiplicación por 8 se puede implementar fácilmente usando la operación sal rax, 3 que hace un *shift* 3 bits a la izquierda.

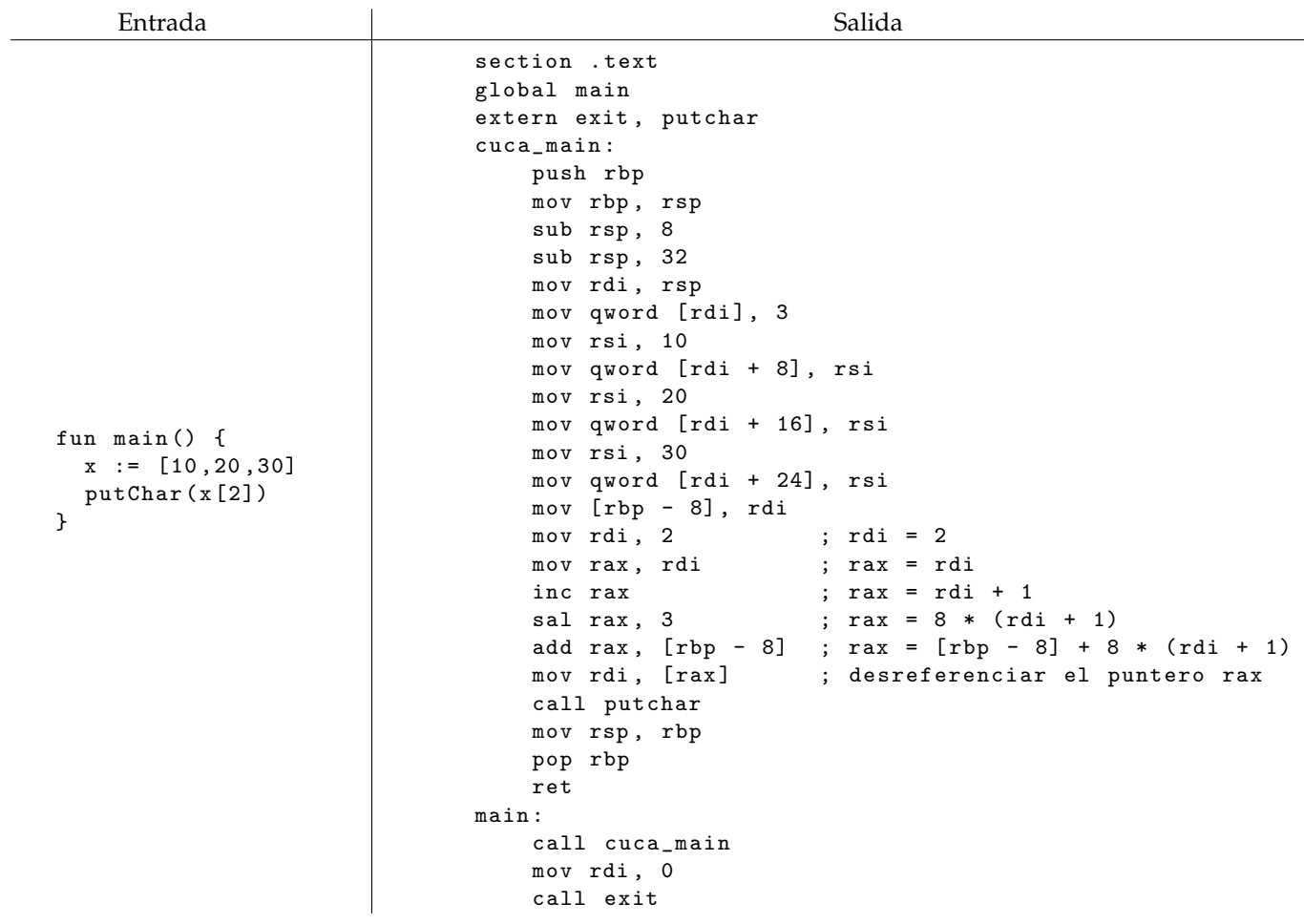

## <span id="page-13-0"></span>2.10.4. Asignación a un vector

Para asignar a la *n*-ésima posición de un vector en la instrucción x[n] := e se debe almacenar el resultado de evaluar la expresión e en la posición de memoria correspondiente a *n* (que se debe calcular de manera análoga a la hecha para el acceso a un vector). Por ejemplo:

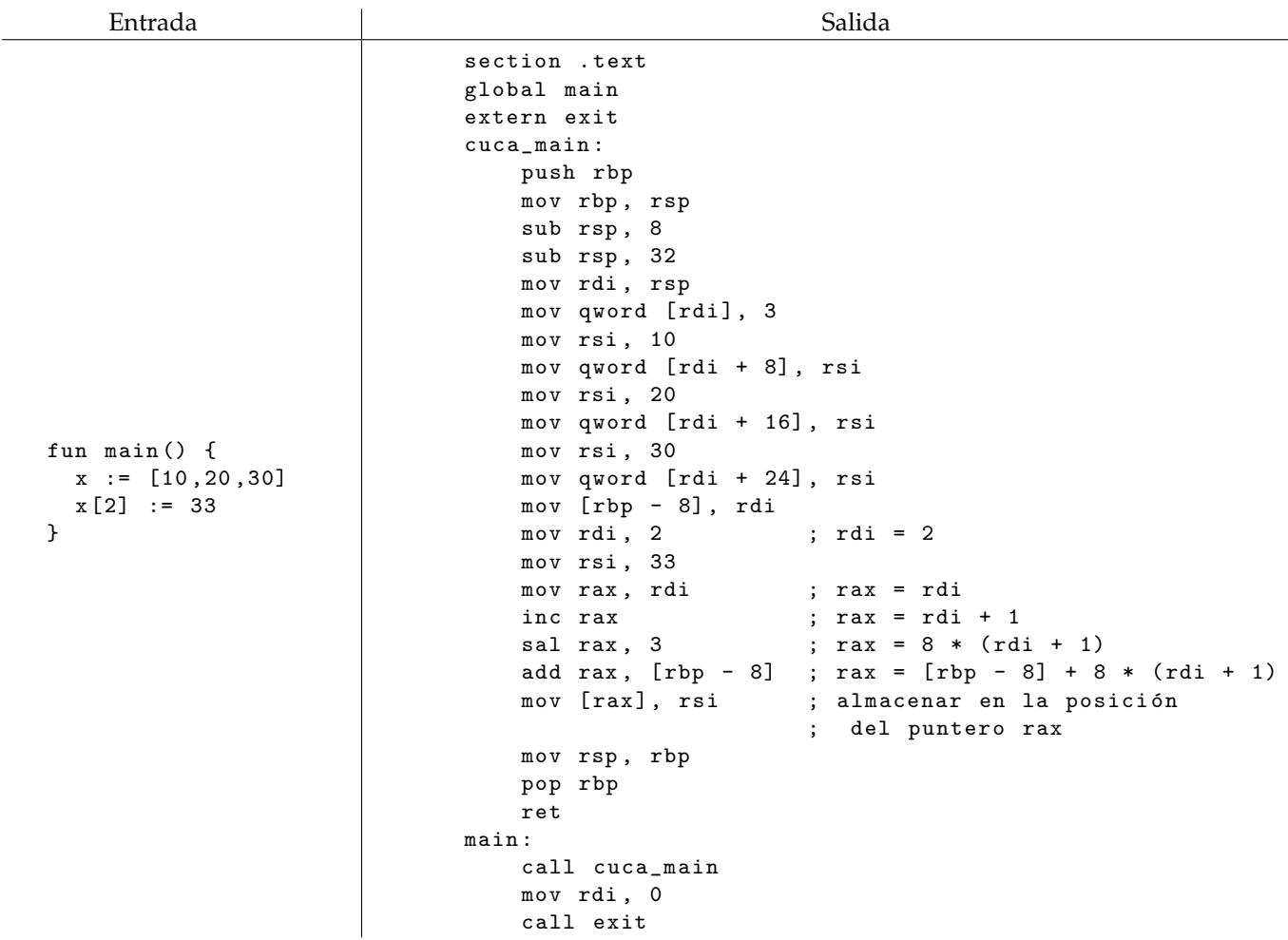

## <span id="page-14-0"></span>**3. Pautas de entrega**

Para entregar el TP se debe enviar el código fuente por e-mail a la casilla foones@gmail.com hasta las 23:59:59 del día estipulado para la entrega, incluyendo [TP 1ds-est-parse] en el asunto y el nombre de los integrantes del grupo en el cuerpo del e-mail. No es necesario hacer un informe sobre el TP, pero se espera que el codigo sea ´ razonablemente legible. Se debe incluir un README indicando las dependencias y el mecanismo de ejecucion´ recomendado para que el programa provea la funcionalidad pedida.